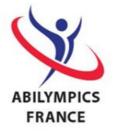

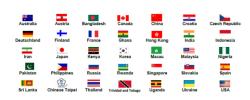

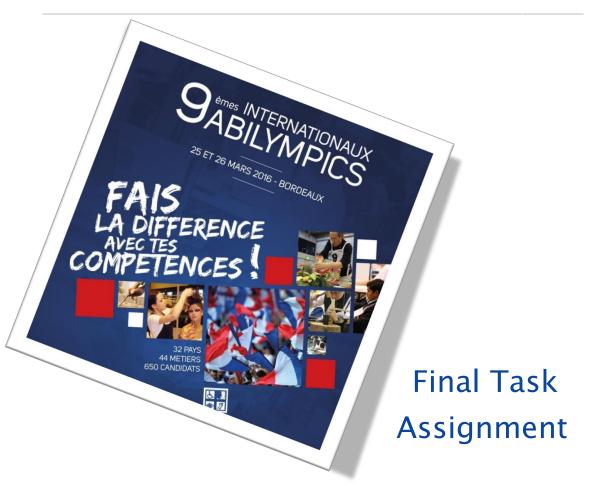

V22 Data Processing (Advanced Course)

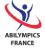

## CONTENT

| Introduction 3                                                                               |
|----------------------------------------------------------------------------------------------|
| Description of the project 3                                                                 |
| Main expected features                                                                       |
| Skills – Evaluation 4                                                                        |
| Tasks to perform 5                                                                           |
| Database – 1 point                                                                           |
| Tables and fields                                                                            |
| . General skill categories – 1 points                                                        |
| . Skills - 2 points                                                                          |
| . Candidates - 3 points                                                                      |
| Applications – 5 points                                                                      |
| Relationships and referential integrity rules - 3 points                                     |
| Data                                                                                         |
| . General skill categories – 1 points                                                        |
| . Skills – 3 points                                                                          |
| . Candidates - 5 points                                                                      |
| Applications – 7 points                                                                      |
| Queries                                                                                      |
| . List of accepted applications by general skill category and by skill contest - 9 points 11 |
| Forms                                                                                        |
| . Candidate sheet with chosen contest - 10 points                                            |
| . Applications management – 25 points                                                        |
| Reports                                                                                      |
| List of accepted applications by skill contest - 5 points                                    |
| . Chart of skill contests by general skill category – 10 points                              |
| Main menu of the app - 10 points                                                             |
|                                                                                              |

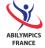

## I. Introduction

This project aims at preselecting candidates for the purpose of forming the French team for the 9th International Abilympics.

You will have 3 hours to complete it.

## II. Description of the project

The project is to be completed using the relational DBMS (Database Management System) Microsoft Access 2010.

You will create an app for processing French applications to the 9th International Abilympics organized by the association.

The various skills in competition are professional skills (pottery, cooking, computer programming, welding, jewelry...) that are evaluated during this competition. They are assembled in general skill categories (Craft, ICT, Services...).

Candidates can register to several different skills in competition.

In this app, applications can be in 3 statuses: when a candidate registers, his application is "Pending". Then, after his application has been evaluated, it is either "Accepted" if the candidate possesses enough experience in the chosen skill, or "Refused".

The list of accepted applications will be used later in order to select members of the French team.

#### 1. Main expected features

- ⇒ Managing applications by skill contest,
- ⇒ Adding new candidates and the contests they chose,
- ⇒ Consulting the number of accepted applications by general skill category and by skill contest,
- ⇒ Editing the chart of skills by general skill categories,
- ⇒ Editing the list of accepted applications by skill contest.

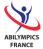

# III. Skills - Evaluation

Below are the skills you will use during the competition, as well as the matching scoring scale.

| 1. Creation of a database                                                         |         | 1 point   |                                     |
|-----------------------------------------------------------------------------------|---------|-----------|-------------------------------------|
| 2. Creation and definition of the 4 tables and of their fields                    |         | 11 points |                                     |
| 3. Definition of the relationships and referential integrity rules between tables |         | 3 points  |                                     |
| 4. Data input, import, copy and modification with and without q                   | uery    | 16 points |                                     |
| 5. Creation of a query                                                            |         | 9 points  |                                     |
| 6. Creation of the 4 forms                                                        | :       | 35 points |                                     |
| 7. Creation of reports                                                            |         | 15 points |                                     |
| 8. User-friendliness of the created app                                           |         | 10 points | Mis en forme : Anglais (États Unis) |
|                                                                                   | Total 1 | 00 points | Mis en forme : Anglais (États Unis) |

All these tasks will be described in the following chapter. Each completed task must be conform to the given instructions.

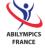

# IV. Tasks to perform

#### 1. Database - 1 point

You will create a new database named "ApplicationAdministration".

#### 2. Tables and fields

You will find below a detailed description (structure) of the tables and of their fields to implement in the database.

All properties are to be defined except the "description" column, the sole purpose of which is to help you understand.

#### A. General skill categories - 1 points

Skill families containing the skills to be evaluated during the competition.

Name of the table: SkillCategory

| Field name | Data type              | Caption           | Constraints / field properties | Description                       |
|------------|------------------------|-------------------|--------------------------------|-----------------------------------|
| pnlCat     | Number<br>Long integer | Id                | Primary key                    | Id for the general skill category |
| tCat       | Text (25)              | Skill<br>category | Not null, No<br>duplicates     | Name of the skill category        |

#### B. Skills - 2 points

Skill contests to be evaluated during the competition.

Name of the table: Skill

| Field name | Data type | Caption | Constraints / field properties       | Description       |
|------------|-----------|---------|--------------------------------------|-------------------|
| ptSki      | Text (3)  | Code    | Primary key                          | Code of the skill |
| tSki       | Text (80) | Skill   | Not null, Indexed without duplicates | Name of the skill |

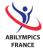

| nlCatSki | Number                                                   | Skill<br>category | Foreign key, Not null,<br>Indexed with duplicates. | General skill |
|----------|----------------------------------------------------------|-------------------|----------------------------------------------------|---------------|
|          | Long integer                                             | Category          | indexed with duplicates.                           | category      |
|          | 8<br>8<br>8<br>8<br>8                                    |                   | Combo box listing the                              |               |
|          | 1 1 1 1 1 1 1 1 1 1 1 1 1 1 1 1 1 1 1                    |                   | sorted general skill                               |               |
|          | 1<br>1<br>1<br>1<br>1<br>1<br>1<br>1<br>1<br>1<br>1<br>1 |                   | categories.                                        |               |

## C. Candidates - 3 points

Persons having presented an application to the 9th International Abilympics.

#### Name of the table: Candidate

| Field name    | Data type              | Caption    | Constraints / field properties                                                                        | Description                       |
|---------------|------------------------|------------|----------------------------------------------------------------------------------------------------|-----------------------------------|
| pnlCan        | Number<br>Long Integer | Id         | Primary key                                                                                           | ld of the candidate               |
| tTitleCan     | Text (8)               | Title      | Default values = "Mr.", Not null, Indexed with duplicates. Combo box limited                          | Title of the candidate (Mr., Ms.) |
|               |                        |            | to "Mr." and "Ms."                                                                                    |                                   |
| tSurnameCan   | Text (50)              | Surname    | Not null, Indexed with duplicates Edit the format in order to have all characters in capital letters. | Surname of the candidate          |
| tFirstNameCan | Text (50)              | First Name | Not null                                                                                              | First name of the candidate       |
| tAddressCan   | Text (70)              | Address    |                                                                                                    | Address of the candidate          |

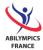

### V22 Data Processing (Advanced Course) | 7

| Field name          | Data type | Caption           | Constraints / field properties                                                                                                | Description                                                                                     |
|---------------------|-----------|-------------------|----------------------------------------------------------------------------------------------------|-------------------------------------------------------------------------------------------------|
| tPostcodeCan        | Text (5)  | Postcode          |                                                                                                    | Postcode of the candidate's city                                                                |
| tCityCan            | Text (60) | City              |                                                                                                    | City of the candidate                                                                           |
| dBirthdayCan        | Date      | DoB               |                                                                                                    | Date of birth of the candidate                                                                  |
| tMailCan            | Text (50) | Mail              | Not null                                                                                                    | Email address of the candidate                                                                  |
| <u>t</u> ProfExpCan | Text (20) | Prof. exp.        | Not null, indexed with duplicates.  Combo box limited to: "N/A", "1 year", "2 years", "3 years", 4 years", "5 years or more". | Candidate's professional experience (None, 1 year, 2 years, 3 years, 4 years, 5 years and more) |
| dRegistrationCan    | Date      | Registration      | Not null                                                                                                    | Day of the candidate's registration                                                             |
| bFileCan            | Boolean   | File<br>complete? | Default value = 0, indexed with duplicates                                                                                    | Candidate's file is complete                                                                    |

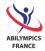

#### D. Applications - 5 points

Contests (skills in competitions) chosen by the candidate.

Name of the table: Application.

| Field name           | Data type    | Caption   | Contraintes Constraints, /                                                                                                   | Description                                                               | Mis en forme : Anglais (États Unis) |
|----------------------|--------------|-----------|----------------------------------------------------------------------------------------------------|---------------------------------------------------------------------------|-------------------------------------|
|                      |              |           | field, <del>propriétés</del> properties,                                                                                     |                                                                           | Mis en forme : Anglais (États Unis) |
|                      |              |           |                                                                                                    |                                                                           | Mis en forme : Anglais (États Unis) |
| ptSkiApp             | Text (3)     | Chosen    | Foreign key, Not null.                                                                                                    | Code (name)                                                               | Mis en forme : Anglais (États Unis) |
|                      |              | contest   | Combo box displaying the sorted skill names.                                                                                 | of the contest<br>(skill in<br>competition)<br>chosen by the<br>candidate |                                     |
| pnlCanApp            | Number       | Candidate | Primary key, foreign                                                                                                    | Id (SURNAME                                                               | Mis en forme : Anglais (États Unis) |
|                      | Long Integer |           | key, Not null.  Combo box displaying the surnames and first names of the sorted candidates, concatenated in a single column. | first name) of<br>the candidate                                           |                                     |
| tDecisionApp         | Text (8)     | Decision  | Not null, default value "Pending", Indexed with duplicates.  Combo box limited to "Pending", "Accepted", and "Refused".      | Decision / status of the application (Pending, Accepted, Refused)         |                                     |
| dDecisionApp         | Date         | Decision  |                                                                                                    | Date of the                                                               | Mis en forme : Anglais (États Unis) |
|                      |              | date      |                                                                                                    | decision /                                                                |                                     |
| <u>d</u> DecisionApp |              |           |                                                                                                    | status                                                                    |                                     |
|                      |              |           |                                                                                                    | Jacarda                                                                   |                                     |

### 3. Relationships and referential integrity rules - 3 points

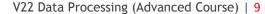

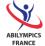

Using the following relationships diagram, you will define the relationships between tables. You will also find and apply the necessary referential integrity constraints.

 $\Rightarrow$  **SkillCategory** (pnlCat, tCat)

- ⇒ **Skill** (<u>ptSki</u>, tSki, <u>nlCatSki</u>)
- ⇒ Candidate (pnlCan, tTitleCan, tSurnameCan, tFirstNameCan, tAddressCan, tPostcodeCan, tCityCan, dBirthdayCan, tMailCan, tProfExpCan, dRegistrationCan, bFileCan)
- ⇒ **Application** (ptSkiApp, pnlCanApp, tDecisionApp, dDecisionApp)

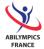

#### 4. Data

You will find below the necessary information in order to edit and input data in each of the 4 tables.

#### A. General skill categories - 1 points

Input the following general skill categories:

| Id | Name     |
|----|----------|
| 1  | Craft    |
| 2  | Food     |
| 3  | Industry |
| 4  | ICT      |
| 5  | Services |

#### B. Skills - 3 points

Add data to the "Skill" table using the "SkillTableData.txt" file.

#### C. Candidates - 5 points

Add data to the table "Candidate" using the "CandidateAndApplicationTableData.xml" file.

#### D. Applications - 7 points

Add data to the "Application" table using the "CandidateAndApplicationTableData.xml" and create an append query which you will name "qInsertApplicationData".

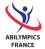

#### 5. Queries

# A. List of accepted applications by general skill category and by skill contest - 9

In order to monitor applications to skill contests, you must create a list of the number of accepted application for each general skill category and for each skill contest.

You will name this query "qNumberOfAcceptedCandidateByCategoryAndSkill", and its content will correspond to the following excerpt:

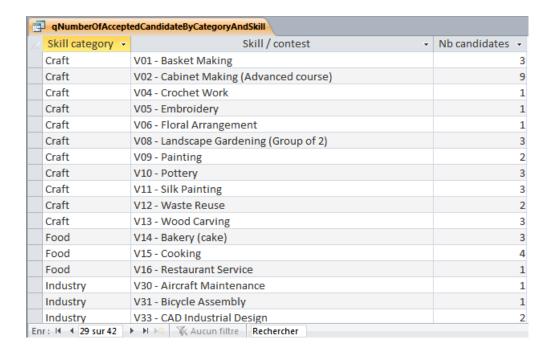

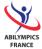

#### 6. Forms

#### A. Candidate sheet with chosen contest - 10 points

Create a form with a sub--form allowing the management (add, remove, modify) of candidates and of chosen contests. You will name the main form "fCandidateForm" and its sub--form "fCandidateFormSfChosenContests". Its content and its formatting will be conform to the following model:

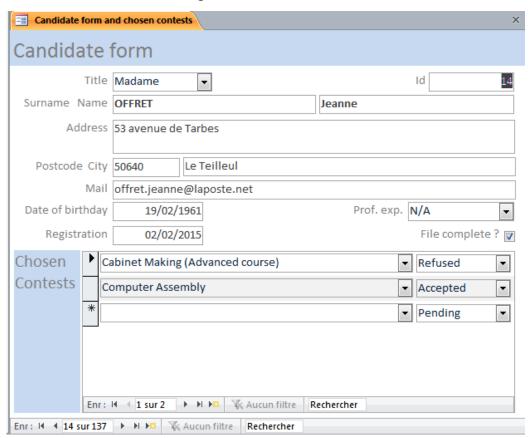

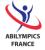

#### B. Applications management - 25 points

In order to simplify access and management of these information, you will create an "all-in-1" form for managing applications to skills in competition.

For each contest (1st top left zone of the model, see next page), display of:

- The list of candidates to the contest (2nd zone to the left)
- The sheet of the selected candidate in the list of the candidates to the contest and his **chosen contests** (3<sup>rd</sup> zone to the right)

This "all-in-1" form will be name "fContest".

The form containing the list of the candidates to the contest will be named "fContestSfApplications" (zone 2).

You will use the form "fCandidateForm" and its pre-created sub-form for the sheet of the candidate with chosen contests (zone 3).

A button "Add new candidate" will open the sheet of the candidate with chosen contests so as to input a new candidate and the contests which he chose.

The content and the formatting of this form will be conform to the following model:

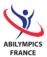

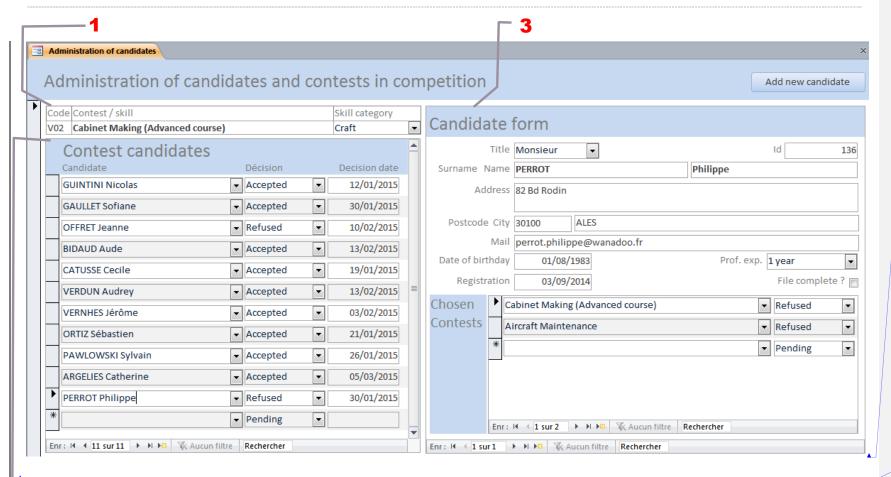

Mis en forme : Anglais (E

Mis en forme : Anglais (

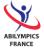

#### 7. Reports

#### A. List of accepted applications by skill contest - 5 points

In order to contact the selected candidates, you will create a report conform to the following excerpt.

You will name it "rAcceptedCandidatesByContest".

Excerpt of the report:

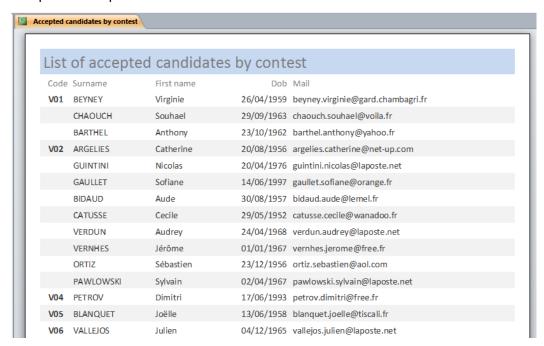

#### B. Chart of skill contests by general skill category - 10 points

This report is a summarizing chart of the skill contests by general skill category (columns), it must be contained within a single page and must be conform to the requirements (see copy below).

You will name this report "rContestsBySkillCategory".

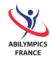

## 9th IA - 50 CONTESTS DIVIDED INTO 5 SKILL CATEGORIES

| CRAFT |                                  | FOOD |                    |     | ICT                                                 | INDUSTRY |                                       |     | SERVICES                       |  |
|-------|----------------------------------|------|--------------------|-----|-----------------------------------------------------|----------|---------------------------------------|-----|--------------------------------|--|
| V01   | Basket Making                    | V14  | Bakery (cake)      | V17 | Administration and Management<br>of Network Systems | V30      | Aircraft Maintenance                  | V41 | Artificial Limb Socket Making  |  |
| V02   | Cabinet Making (Advanced course) | V15  | Cooking            | V18 | Character Design                                    | V31      | Bicycle Assembly                      | V42 | Cleaning services              |  |
| V03   | Cabinet Making (basic course)    | V16  | Restaurant Service | V19 | Computer Assembly                                   | V32      | CAD Architecture                      | V43 | Dental Technician              |  |
| V04   | Crochet Work                     |      |                    | V20 | Computer Programming                                | V33      | CAD Industrial Design                 | V44 | Dress Making (advanced course) |  |
| V05   | Embroidery                       |      |                    | V21 | Creating Web Pages                                  | V34      | Electrical Connexion                  | V45 | Dress Making (basic course)    |  |
| V06   | Floral Arrangement               |      |                    | V22 | Data Processing (Advanced Course)                   | V35      | Electrical Installation               | V46 | Hairdressing                   |  |
| V07   | Hand Knitting                    |      |                    | V23 | Data Processing (Basic Course)                      | V36      | Electronic Assembly (Advanced Course) | V47 | Jewelry                        |  |
| V08   | Landscape Gardening (Group of 2) |      |                    | V24 | Desktop Publishing                                  | V37      | Electronic Assembly (Basic<br>Course) | V48 | Leather Goods Making           |  |
| V09   | Painting                         |      |                    | V25 | E-Sport                                             | V38      | Motorcycle Mechanics                  | V49 | Optician                       |  |
| V10   | Pottery                          |      |                    | V26 | Photography Outdoor                                 | V39      | Welding                               | V50 | Tailoring                      |  |
| V11   | Silk Painting                    |      |                    | V27 | Photography Studio                                  | V40      | Mechatronic (Group of 2)              |     |                                |  |
| V12   | Waste Reuse                      |      |                    | V28 | Poster Design                                       |          |                                       |     |                                |  |
| V13   | Wood Carving                     |      |                    | V29 | Word Processing                                     |          |                                       |     |                                |  |

Mis en forme : Anglais (

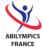

### 8. Main menu of the app - 10 points

Finally, you must make you app user-friendly.

You will create a main menu for the app and respect a few restrictions:

- 1. The menu must be user-friendly, intuitive and aesthetically pleasing.
- 2. It must open automatically when the application starts (opening of the database).
- 3. It must contain all of the 4 developed developed features (screens):
  - a. Applications management (form),
  - b. Number of accepted applications by general skill category and by skill contest (query),
  - c. List of accepted application by skill contest (report),
  - d. Chart of skill contests by general skill category (report).

# Well done!

You're almost finished!

Please save your finished database on your workstation and on a USB flash drive that you will give to the judge.

## **CONGRATULATIONS!**

Thank you for your participation!